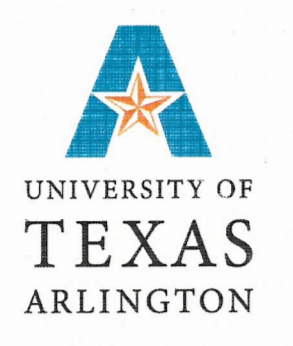

certifies that

**Elizabeth Adcock** 

has successfully completed

HTML5 and CSS3

CEUs: 1.200 12.00 Hours:

Division of Continuing Education

12/09/19

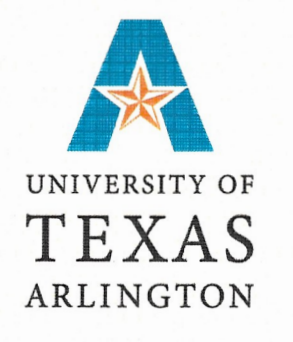

certifies that

# **Elizabeth Adcock**

has successfully completed

**Responsive Design Using Bootstrap** 

CEUs: 1.600 Hours: 16.00

Division of Continuing Education

03/05/20

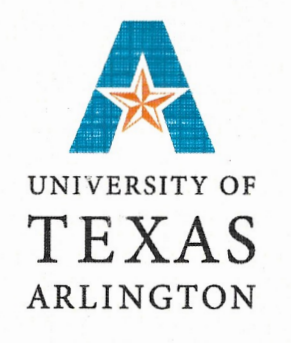

certifies that

**Elizabeth Adcock** 

has successfully completed

**JavaScript Programming** 

CEUs: 1.600 Hours: 16.00

Division of Continuing Education

02/05/20

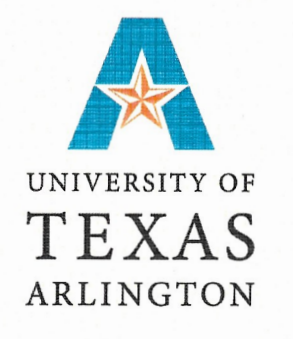

certifies that

Elizabeth Adcock

has successfully completed

**Programming Fundamentals** 

CEUs: 1.600 Hours: 16.00

Division of Continuing Education

01/23/20